## **etiLABEL - WERSJE PROGRAMU**

Program jest dostępny w pięciu wersjach: **L**ite, **B**asic, **M**edio, **S**tandard i **P**rofessional.

Wersje programu różnią się funkcjonalnością, tym samym skierowane są do różnych grup klientów. Do każdej drukarki zakupionej w firmie Etisoft [\(www.etisoft.com.pl\)](http://www.etisoft.com.pl/) dodawana jest wersja Lite aplikacji. W dowolnym momencie istnieje możliwość zakupu wyższej wersji oprogramowania.

- etiLABEL **L**ITE**: L**
- **wydruk podstawowych elementów**: kod kreskowy, tekst, grafika w formacie bmp,
- **zmiana za pomocą myszki położenia, rozmiaru komponentów,**
- **określanie nazw, wartości komponentów,**
- **obsługa, po druku, odrywania, obcinania, nawijania, odklejania** (peeler)**,**
- **druk podstawowych kodów kreskowych**: 39, 93, 2z5, 2z5 z sumą kontrolną, EAN 8 / 13, 128,
- **wprowadzanie podstawowych parametrów druku**: liczba etykiet, temperatura druku, szybkość druku,
- **zmiana ustawień przesunięć po druku** (tryby odrywania, obcinania, odklejania)**,**
- **automatyczna numeracja w tekście drukarkowym** (ABC) **i kodzie kreskowym** (druk automatycznie zwiększanego co etykietę numeru),
- **druk przez porty lokalne** (USB, LPT, COM),
- **dostęp do narzędzi drukarki** (kalibracja czujnika materiału, wydruk testowy, itp.)
- **druk na drukarkach etykiet firmy Citizen, TSC lub Zebra.**

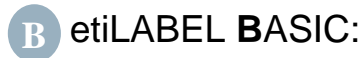

Funkcjonalność etiLABEL LITE oraz

- **możliwość określenia liczby kopii,**
- **kod dwuwymiarowy (2D):** DataMatrix**,**
- **przesunięcie wydruku względem krawędzi etykiety w oknie drukuj** (w pionie i w poziomie)**,**
- **wprowadzanie z klawiatury wartości: położenie, rozmiar, skala** (dla grafiki),

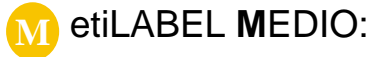

Funkcjonalność etiLABEL BASIC oraz

- **możliwość automatycznego wstawiania bieżącej daty i czasu oraz daty przydatności przesuniętej względem aktualnej daty/czasu.**
- **automatyczne łamanie linii** (dotyczy tekstu True Type),
- **mechanizm Zapytaj przed drukiem** (możliwość wprowadzenia nowych wartości, dla kluczowych komponentów, tuż przed drukiem). Jeśli w folderze etykiety istnieje plik tekstowy o nazwie takiej, jak nazwa komponentu, w okienku z zapytaniem o wartości zostanie wyświetlona lista wartości z pliku zamiast pola edycyjnego,
- **druk w kilku kolumnach** (etykiety wielorzędowe)**,**
- **kierunek druku** (wygodna edycja bardzo długich etykiet),
- **powiązania obiektów** element docelowy pobiera wartość ze źródłowego, np. większy podpis pod kodem kreskowym,
- **wyświetlenie tła** (na przykład dla etykiet wstępnie zadrukowanych).

## etiLABEL **S**TANDARD: **S**

Funkcjonalność etiLABEL MEDIO oraz

- **druk przez sterownik Windows** (np. wydruk na drukarkach laserowych,atramentowych),
- **druk przez porty sieciowe** (TCP/IP, udział sieciowy)
- **wybór drukarki przed wydrukiem,**
- **możliwość użycia jednej drukarki do wszystkich etykiet,**
- **tworzenie, otwieranie wcześniej zdefiniowanych szablonów etykiet** (format etxt)
- **obsługa plikowych baz danych** dBase (dbf), Paradox (db), tekst (txt), DBISAM (dat), **Excel** (xls, xlsx), xlsx: wymagany pakiet Access Database Engine
- **stała komórka excela** (druk określonej komórki bez względu na wybrany wiersz),
- **pobranie z bazy danych liczby etykiet i kopii,**
- **nie drukuj** możliwość wyłączenia niektórych elementów z druku,
- **import plików graficznych zapisanych w formatach innych niż bmp** (jpg, jpeg, png, gif).
- **zmienne grafiki** (automatyczne wstawianie na etykietę plików graficznych o nazwach pobranych z bazy danych),
- **wykorzystanie zapamiętanych w pamięci drukarki czcionek TrueType jako tekstu drukarkowego** (czcionki ABC - drukarki)**,**
- **justowanie tekstu systemowego** (czcionki ABC drukarki)**,**
- **zmiana odstępu między literami** (czcionki ABC drukarki)**,**
- **zmiana szerokości liter** (czcionki True Type)**,**
- **zmiana odstępu między liniami interlinia** (czcionki True Type)**,**
- **sprawdzanie długości tekstu** (przy wprowadzaniu nowej zawartości),
- **dopasowanie tekstu do wielkości pola** (czcionki True Type),
- **negatyw, lustrzane odbicie, pionowy tekst** (czcionki True Type)**,**
- **justowanie tekstu w pionie** (czcionki True Type),
- **wstawianie znaków specjalnych** (czcionki True Type), ułatwienie wstawiania znaków których nie ma na klawiaturze,
- **inne kody kreskowe** (39 Full Ascii, Codabar, ITF14, EAN13 zmienna ilość/cena, EAN2, EAN5, UPCA, HIBC),
- **inne kody dwuwymiarowe (2D)**: PDF417, QR Code, GS-1 Databar,
- **automatyczna numeracja w wersji szesnastkowej i ASCII,**
- **możliwość definiowania uprawnień użytkowników,**
- **wywołanie programu z parametrami** (zlecania wydruku z linii komend)**,**
- **składanie wartości kodu z kilku komponentów,**
- Definicja arkusza -deklaracja matrycy XxY pojedynczych etykiet na jednej dużej etykiecie (tylko druk przez sterownik)

## etiLABEL **P**ROFESSIONAL: **P**

Funkcjonalność etiLABEL STANDARD oraz

- **globalny numerator** użycie ciągłej numeracji dla wielu projektów etykiet,
- **obsługa dowolnych baz danych**: Access (mdb) i innych za pomocą mechanizmów OLE DB lub ODBC (na przykład MS SQL Server, Oracle, DB2, MySQL, PostgreSQL),
- **kody logistyczne**:EAN/GS-1 128, GS-1 Datamatrix oraz obsługa numeracji **SSCC**.
- **definicja wartości, mechanizm skryptowy** (umożliwia m.in. przeliczanie wartości, dzielenie / łączenie wartości komponentów, sterowanie procesem druku)
- **możliwość obliczania sum kontrolnych** i umieszczania ich w tekście (potrzebne na przykład do podpisów pod kodami),
- **zapisywanie informacji o wszystkich drukowanych etykietach** (log programu),
- **zapisywanie informacji o drukowanej etykiecie** (log etykiety),
- **okno (panel) operatora** (mechanizm maksymalnie upraszczający i zabezpieczający proces druku)**,**
- **druk po wyzwoleniu zewnętrznym przyciskiem podłączanym do portu RS232,**
- **druk po otrzymaniu danych poprzez port szeregowy** (RS232)**,**
- **zestaw** (druk etykiety zbiorczej po określonej liczbie etykiet jednostkowych),
- **łatwe zapisywanie wielu etykiet w pamięci flash drukarki,**
- **druk piktogramów, znaków ostrzegawczych, w dwóch kolorach druk odbywa się dwóch etapach** (wersja specjalna),
- **Format RTF Tekst sformatowany** (różne kroje, wielkości, style czcionek w jednym komponencie), np. umożliwia pogrubienie lub podkreślenie tylko nazw alergenów we wpisanym tekście, zgodnie z rozporządzeniem (UE) nr 1169/2011.
- **zmiana odległości między liniami interlinia** (czcionki TrueType format RTF)
- **obsługa podstawowych znaczników formatowania tekstu (Format RTF Baza danych** (obsługiwane znaczniki: **Pogrubienie:**<b></b>, *Pochylenie:*<i></i>, Podkreślenie:<u></u>, nowa linia:<br>><br>>l
- $\triangleright$  Export etykiet(y) do pliku graficznego
- "Czekaj na zabranie etykiety" przetworzenie kolejnej etykiety dopiero wtedy kiedy drukarka jest gotowa do wydruku (tylko połączenie TCP/IP lub RS232)
- "Wartość nie może się powtórzyć" blokowanie druku etykiet dla powtórzonej wartości komponentu.

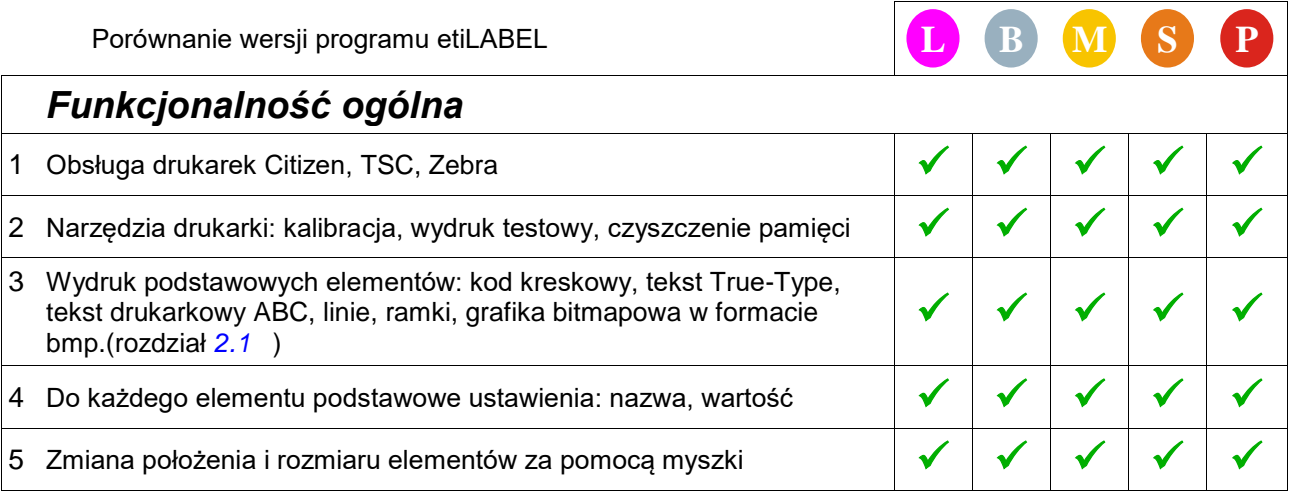

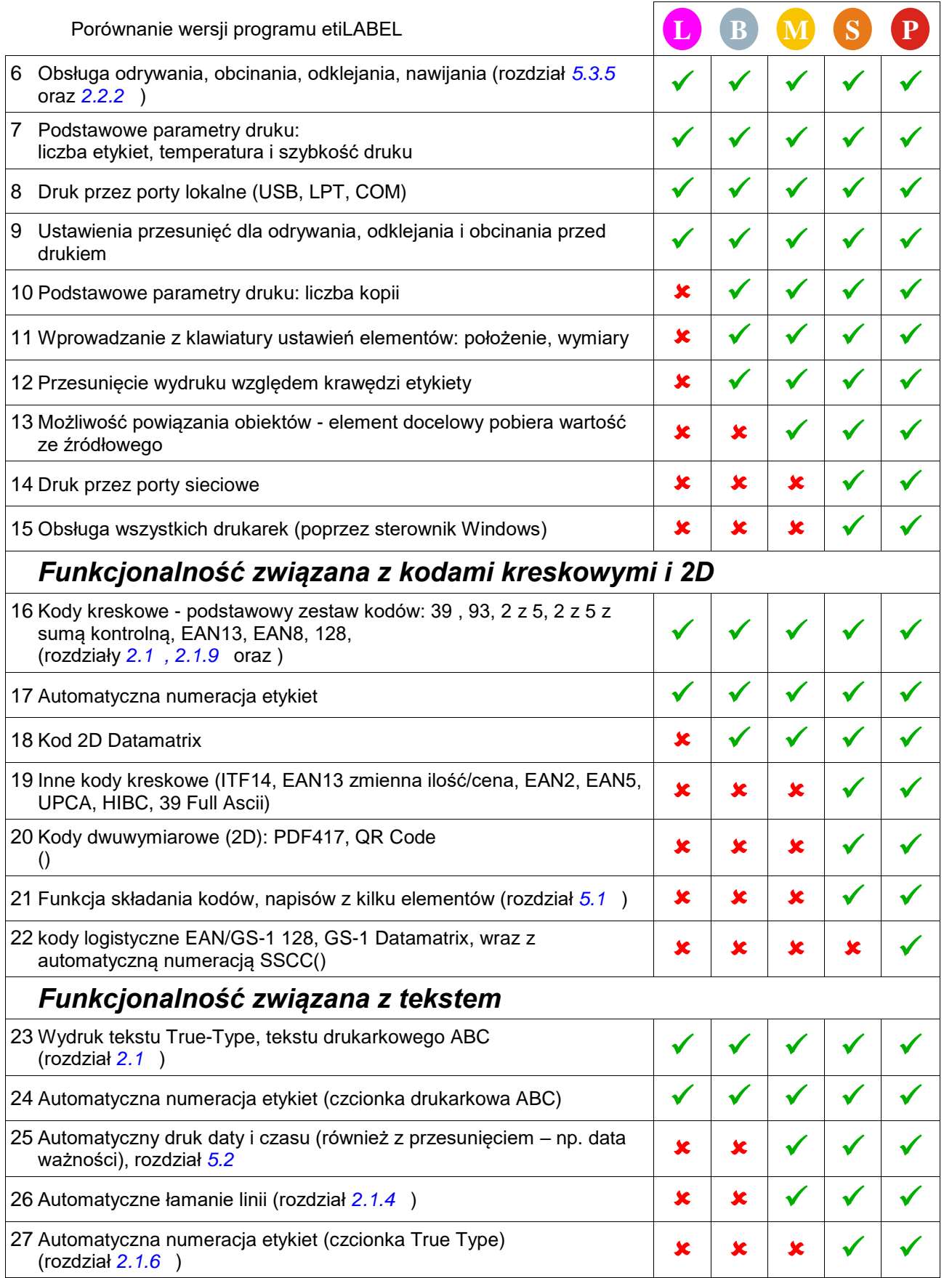

## **Wersje programu**

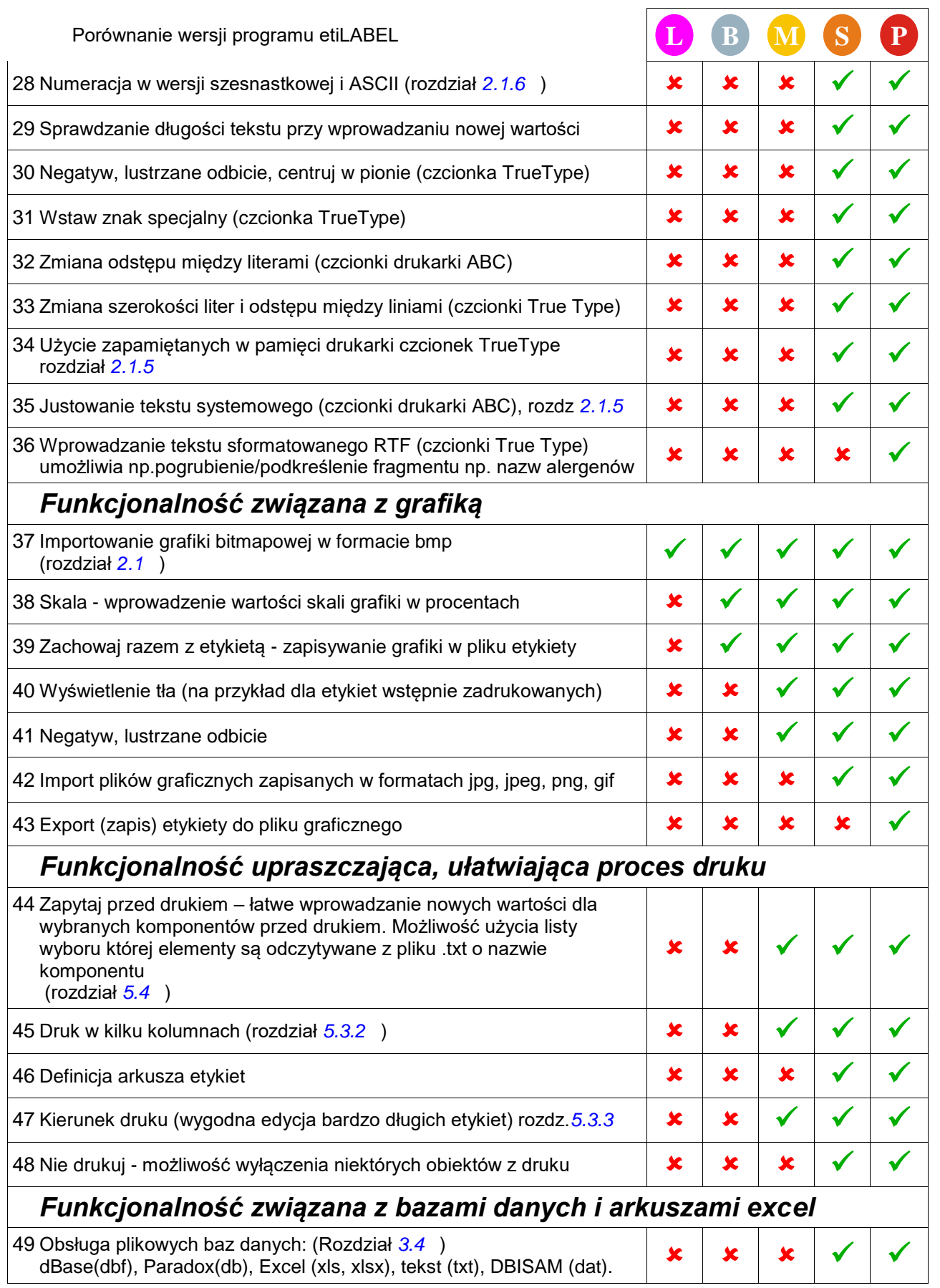

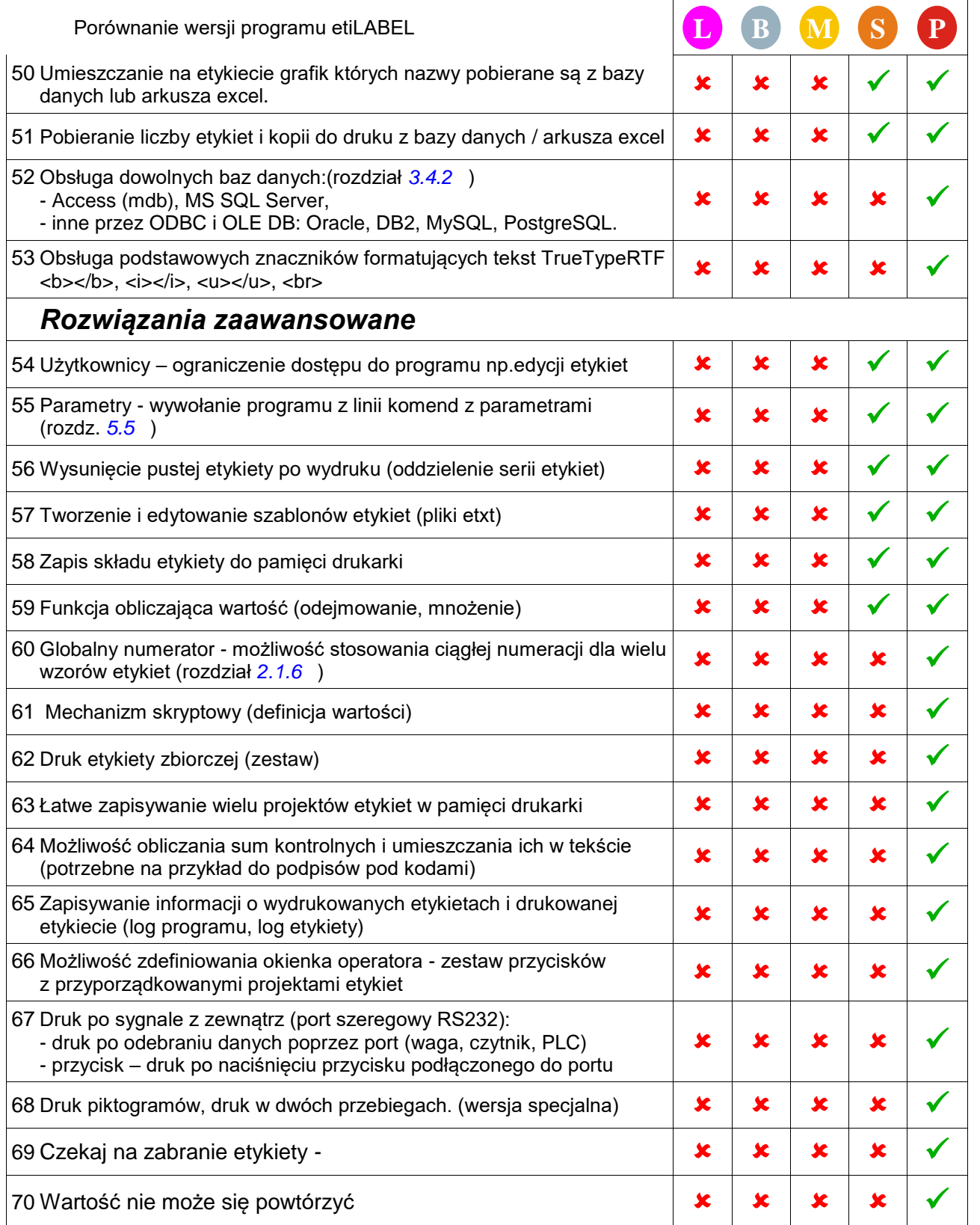